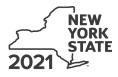

# Credit for Taxicabs and Livery Service Vehicles Accessible to Persons with Disabilities For costs incurred on or after January 1, 2011

of costs incurred on of alter January 1,

Tax Law – Article 22, Section 606(tt)

Fiscal-year filers enter tax period:

beginning

ending

Name(s) as shown on your return

Identifying number as shown on return

IT-236

.00

.00

Submit this form with Form IT-201, IT-203, IT-204, or IT-205 (see instructions, Form IT-236-I, for assistance)

## Part 1 – Individual (including sole proprietor), partnership, and estate or trust (see instructions)

Schedule A – Purchase of new vehicle manufactured to be accessible to persons with disabilities for which there is no comparable make or model that does not include the equipment necessary to provide accessibility to persons with disabilities (use a separate line for each vehicle; submit additional sheets if necessary)

| A<br>Vehicle identification number (VIN) of new vehicle      | <b>B</b><br>Total purchase price of new vehicle | C<br>Enter <i>10,000</i> |     |  |
|--------------------------------------------------------------|-------------------------------------------------|--------------------------|-----|--|
|                                                              |                                                 | .(                       | .00 |  |
|                                                              |                                                 | .(                       | .00 |  |
|                                                              |                                                 | .(                       | .00 |  |
|                                                              |                                                 |                          |     |  |
| 1 Total of column C amounts from additional sheet(s), if any |                                                 | 1                        | .00 |  |

2 Total of all column C amounts (include any amount on line 1) ..... 2

Schedule B - Upgrade of motor vehicle (use a separate line for each vehicle; submit additional sheets if necessary)

| A<br>VIN of<br>upgraded vehicle                         | B<br>Date incremental<br>costs incurred<br>(mmddyyyy) | C<br>Incremental cost<br>(see instructions) |     | D<br>Enter the lesser of<br>column C or <b>10,000</b> |  |
|---------------------------------------------------------|-------------------------------------------------------|---------------------------------------------|-----|-------------------------------------------------------|--|
|                                                         |                                                       | .(                                          | 00  | .00                                                   |  |
|                                                         |                                                       | .(                                          | 00  | .00                                                   |  |
|                                                         |                                                       | .(                                          | 00  | .00                                                   |  |
|                                                         |                                                       |                                             |     |                                                       |  |
| 3 Total of Schedule B, column D amounts from addition   | ny                                                    | 3                                           | .00 |                                                       |  |
| 4 Total of all Schedule B. column D amounts (include al | 4                                                     | .00                                         |     |                                                       |  |

 4 Total of all Schedule B, column D amounts (include any amount on line 3)
 4

 5 Add lines 2 and 4
 5

 Fiduciary: Include the line 5 amount on the Total line of Part 4, column C

All others: Enter the line 5 amount on line 10

#### Part 2 – Partnership, New York S corporation, estate, and trust information (see instructions)

If you were a partner in a partnership, a shareholder of a New York S corporation, or a beneficiary of an estate or trust and received a share of the credit for taxicabs and livery service vehicles accessible to persons with disabilities from that entity, complete the following information for each partnership, S corporation, estate, or trust. For *Type* enter **P** for partnership, **S** for S corporation, or **ET** for estate or trust. You must also complete Parts 3 and 5, and, if applicable, Part 6.

| Name | Туре | Employer identification number |
|------|------|--------------------------------|
|      |      |                                |
|      |      |                                |
|      |      |                                |
|      |      |                                |
|      |      |                                |
|      |      |                                |
|      |      |                                |
|      |      |                                |

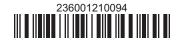

# Part 3 – Partner's, shareholder's, or beneficiary's share of credit (see instructions)

| Partner       | 6 | Enter your share of the credit from your partnership          | 6 | .00 |
|---------------|---|---------------------------------------------------------------|---|-----|
| S corporation |   |                                                               |   |     |
| shareholder   | 7 | Enter your share of the credit from your S corporation        | 7 | .00 |
| Beneficiary   | 8 | Enter your share of the credit from the estate(s) or trust(s) | 8 | .00 |
|               | 9 | Total (add lines 6, 7, and 8)                                 | 9 | .00 |

**Fiduciary:** Include the line 9 amount on the *Total* line of Part 4, column C. **All others:** Enter the line 9 amount on line 11.

### Part 4 – Beneficiary's and fiduciary's share of credit (see instructions)

| A                                                                                           | В                  | С               |
|---------------------------------------------------------------------------------------------|--------------------|-----------------|
| Beneficiary's name (same as on Form IT-205, Schedule C)                                     | Identifying number | Share of credit |
|                                                                                             |                    |                 |
| <b>Total</b> (fiduciaries, enter the amount from line 5 <b>plus</b> the amount from line 9) |                    | .00             |
|                                                                                             |                    |                 |
|                                                                                             |                    | .00             |
|                                                                                             |                    |                 |
|                                                                                             |                    | .00             |
|                                                                                             |                    |                 |
| Fiduciary                                                                                   |                    | .00             |

### Part 5 – Computation of credit

| Individual (including sole proprietor) and partnership | 10 | Enter the amount from line 5                            | 10 | .00 |
|--------------------------------------------------------|----|---------------------------------------------------------|----|-----|
| Partner, S corporation                                 |    |                                                         |    |     |
| shareholder, and beneficiary                           | 11 | Enter the amount from line 9                            | 11 | .00 |
| Fiduciary                                              | 12 | Enter the amount from Part 4, Fiduciary line, column C  | 12 | .00 |
|                                                        | 13 | Enter the carryover credit from last year's Form IT-236 | 13 | .00 |
|                                                        | 14 | Total credit (add lines 10 through 13)                  | 14 | .00 |

**Partnership:** Enter the line 14 amount and code **236** on Form IT-204, line 147. **All others:** Complete Part 6.

#### Part 6 – Application of credit and computation of carryover

| 15 | Total credit (enter the amount from line 14)                                          | 15 | .00 |
|----|---------------------------------------------------------------------------------------|----|-----|
| 16 | Enter tax due before credits (see instructions)                                       | 16 | .00 |
| 17 | Credits applied against the tax before this credit (see instructions)                 | 17 | .00 |
| 18 | Net tax (subtract line 17 from line 16)                                               | 18 | .00 |
| 19 | Amount that you applied against this year's tax (see instructions)                    | 19 | .00 |
| 20 | Amount of credit available for carryover to next year (subtract line 19 from line 15) | 20 | .00 |

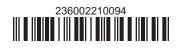